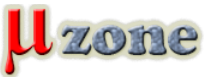

*https://www.mikrozone.sk/news.php?item.1212*

*Dennis Turpitlka, Electronic Design, Nov 21. 2016*

*This article covers the basics of software drivers for Windows as well as the best course of action to take on their development. src: [Electronic Design](http://electronicdesign.com/windows/how-write-windows-drivers)*